#### CS 421 Lecture 17: More Functional Programming

- $\mathcal{L}_{\mathcal{A}}$ Announcements
- $\overline{\phantom{a}}$  Lecture outline
	- **Using fold\_right and fold\_left**
	- **Expression evaluation** 
		- **Substitution model**
		- **Scope of definitions**
	- **-** "Simple" examples
	- **Combinator programming**

## Announcements

- 4-unit grad students:
	- **Project proposal due today**

# Review: fold\_right

fold\_right f  $\left[\mathrm{x}_1;\mathrm{x}_2;\ldots\mathrm{x}_{\mathrm{n}}\right]$  z = f  $x_1$  (f  $x_2$  (...(f  $x_n$  z)...)) fold\_right : (α->β->β)->(α list)->β->β

**Use fold\_right to remove all negative elements from a** list:

fold\_right \_\_\_\_\_\_\_\_\_\_\_\_\_\_\_\_\_\_\_ lis \_\_\_\_

## Review: fold\_left

fold\_left f z  $[\mathrm{x}_1;\mathrm{x}_2;\dots \mathrm{x}_{\mathrm{n}}]$  $= f(\ldots (f (f z x_1) x_2) \ldots) x_n$ fold\_left :  $(\alpha \rightarrow \beta \rightarrow \alpha) \rightarrow \alpha \rightarrow (\beta \text{ list}) \rightarrow \alpha$ 

 Use fold\_left to compute the length of lis fold\_left \_\_\_\_\_\_\_\_\_\_\_\_\_\_\_\_\_\_\_ \_\_\_\_ lis

■ Use fold\_left to compute map f lis fold\_left \_\_\_\_\_\_\_\_\_\_\_\_\_\_\_\_\_\_\_ \_\_\_\_ lis

# Review: defining higher-order functions

let rec fold\_right f lis z =if lis =  $\lceil \rceil$  then z else f (hd lis)(fold\_right f (tl lis) z)

■ Define fold\_left:

let rec fold\_left f z lis =

- **Problem: "free" variables in function definitions**
- **Two models: substitution and environment/closure**
- **Substitution:** 
	- **Replace free variable with its value**
- Closure:
	- **Put free variables in an "environment" data structure**
	- **•** (expr, env) = closure

- $\mathcal{L}_{\mathcal{A}}$ Using substitution model  $-$  in function calls, substitute actual parameter for formal parameter in body of function.
	- **No expressions with free variables evaluated**
	- **Expressions: constants, function definitions (fun x -> e),** application of built-in functions, if, application of user-defined functions
	- **-** let expressions syntactic sugar for function application; top-level definitions implicitly in let
	- **Tomorrow: handling recursive functions**

- $\Box$  Evaluate expression without free variables:
	- Constant n (int, bool, string, list, ..)  $\Rightarrow$  n
	- Abstraction fun  $x \rightarrow e \Rightarrow$
	- **•** Application of built-in operator:  $e1 + e2 \Rightarrow$

■ if e1 then e2 else e3  $\Rightarrow$ 

Application of user-defined function: e1 e2  $\Rightarrow$ 

```
(1) e1 ⇒ fun x -> e'
(2) e2 ⇒v
(3) let e'' = substitute v for 
free occurrence of x in e'(4) eval e''
```
## Example of evaluation

(fun  $x \rightarrow$  fun  $y \rightarrow x+y$ ) 1 2

## Example of evaluation

(fun  $x \to f$ un  $y \to x$   $y$ ) (fun  $y \to y$  4) (fun  $z \to z+1$ )

## Free variables

- In rule for applications, substitute v for *free occurrences* of x in e'. Need to define "free occurrence."
- Def. Free occurrences of x in e are those marked with an overbar after applying free to x and e:

```
free x \neq y match e with
   n \rightarrow| x - \rangle| y \rightarrow| e1+e2 \rightarrow| (fun x \rightarrow e') ->
```

$$
| \text{ (fun } y \rightarrow e') \rightarrow
$$

## Example of free occurrences

(fun  $x \to f$ un  $y \to x$   $y$ ) (fun  $y \to y$  4) (fun  $z \to z+1$ )

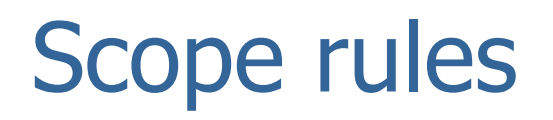

- $\mathcal{L}_{\mathcal{A}}$  Programs introduce names via "declarations", then refer to those names in "uses." A given name can be introduced in more than one declaration, but every use corresponds to a particular declaration. The question is: which one?
- The *scope* of a declaration of a name x is the parts of the program in which a use of x refers to this declaration
- A use of a name is *in the scope of a declaration* if that use is in the scope of that declaration
- N.B. the scope of a declaration can have holes, where the declaration is covered up by another declaration of the same name.

# Example: Scope rules in Java

```
class C {int y
void f (x) { … x … f … y … g … }void g () { … }}class D extends C {int z
void f (x) { … x … f … y … g … }}
```
#### **Static vs. dynamic scope**

## Example: Scope rules in OCaml

```
\mathbb{R}^nlet x = 2in let f = fun \times -\gt x+xin f x\mathcal{L}^{\text{max}}let x = 2in let y = xin let f z = let x=3 in y+zin f x\mathcal{L}_{\mathcal{A}}let x = 2in let add = fun x \rightarrow fun y \rightarrow x+yin let addx = add xin let x = 3 in addx 1
```
#### • Only static scope

# Scope rules in OCaml

- $\mathcal{L}_{\mathcal{A}}$ Scope rules are implied by expression evaluation rules.
- $\mathcal{L}_{\mathcal{A}}$ Declarations are just function definitions fun x ->e
- Scope of this declaration of  $x$  is exactly the free occurrences of x in e.
	- **Put differently, a use of a variable x is in the scope of the** closest enclosing function definition for which x is the formal parameter.)
- **This is called static scope, or lexical scope, because the declaration corresponding to any use is known statically (before run time).**

# The scope rule of LISP

- $\Box$  In Lisp, the declaration associated with a use of a variable x is determined as follows: at run-time, the most recent function application that has x as formal parameter (and which is still on the stack) gives the declaration of x.
- **LISP vs. OCaml:**

let h  $f = \text{let } x = 3$  in f x let f  $x = \text{let } g y = x + y \text{ in } h g$ f  $5 \Rightarrow ?$ 

## "Simple" examples – currying

- Can define a two-argument function in two ways:
	- **Uncurried:**

let f x y = … x … y …let  $f = fun x y \rightarrow ... x ... y$ . let f = fun x -> fun y -> … x … y …

**Curried:** 

let  $f(x, y) = ... x ... y$ . let  $f = fun (x, y) \rightarrow ... x ... y ...$ let  $f = fun p \rightarrow ...$  (fst p) ... (snd p)

**Sometimes want to use the "same" function both ways.** 

## "Simple" examples – currying

 Can use higher-order function to turn curried function to uncurried form, and vice versa:

> let curry  $f = fun x \rightarrow fun y \rightarrow f(x, y)$ curry : ( α->β->γ)->(α\*β->γ)

let uncurry  $q = \text{fun}(x, y) \rightarrow q x y$ uncurry : ( α\*β->γ)->(α->β->γ)

f <sup>≡</sup> uncurry (curry f)

## "Simple" examples – reversing arguments

**Given** f:  $\alpha \rightarrow \beta \rightarrow \gamma$ , produce  $f_R: \beta \rightarrow \alpha \rightarrow \gamma$ , s.t.:  $f_R$  x y = f y x

let reverse f =

reverse  $(-)$  3 4 = ?

#### "Simple" examples – applying function twice

Given  $f: \alpha \rightarrow \alpha \rightarrow \infty$ , produce  $ff: \alpha \rightarrow \alpha \rightarrow \infty$ , s.t.: ff  $x = f(f x)$ 

let double f =

(double incr)  $5 = ?$ 

# Combinator-style programming

- **Can write complex programs by defining a library of** higher-order functions and applying them to one another (and to first-order or built-in functions).
- Advantage: ease of creating programs programs are<br>iust expressions just expressions
- **Example: build a parser by writing "parser combinators."**

## Parser combinators

- $\mathbb{R}^3$  Define a parser to be a function from token list -> (token list) option.
- **Idea is to define functions that build parsers, rather than** building parsers "by hand."
	- E.g., Parser to recognize a single token:

```
let token s = fun cl \rightarrow if cl = [] then Noneelse if s=hd cl then Some (tl cl)else None;;let parsex = token 'x';;
parsex ['x'];;parsex ['a'];;
```
#### Parser combinators

#### **•** "Combinators" to combine parsers into larger parsers:

```
let (++) p q = fun cl \rightarrow match p cl with None \rightarrow None
                               | Some cl' \rightarrow q cl';;
```

```
let parsexy = token 'x' ++ token 'y'
parsexy ['x', 'y']
```

```

parsexy ['x', 'z']
```

```
let (| \rangle p q = fun cl -> match p cl with None -> q cl
                           | Some cl' \rightarrow Some cl';
```

```
let parsexyorz = parsexy || \t{token 'z'}parsexyorz ['x', 'y']parsexyorz ['z']
```
### Parser combinators

- **Put this together to define parser for grammar:** 
	- A -> aB | b
	- $\blacksquare$  B -> cB | A

```
let rec parseA cl = ((token 'a' ++ parseB) || token 'b') cland parseB cl = ((token 'c' ++ parseB) || parseA) cl;
```

```
parseA ['a';'c';'c';'a';'b']
```